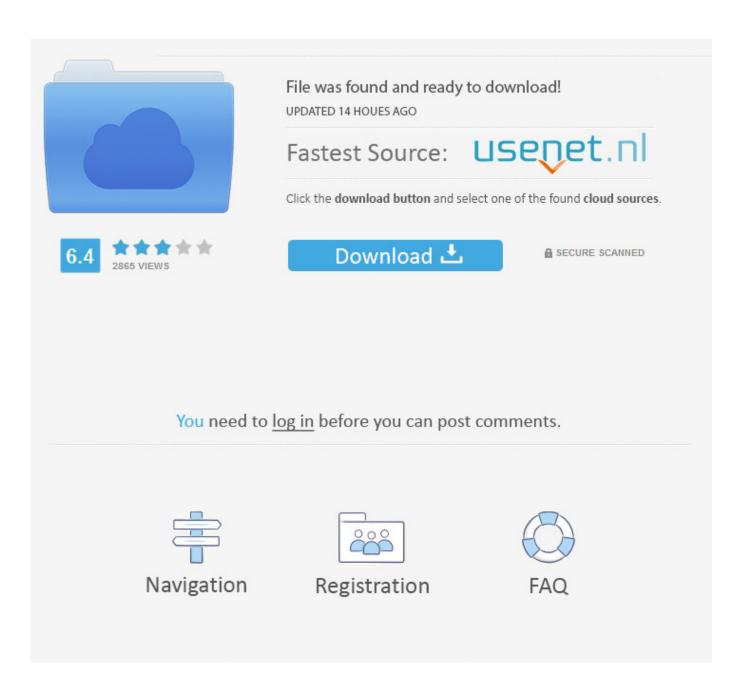

How To Activate An Unactivated Psn Cards

Figure 1. Overview of competing mPay-at-POS technologies

| Technology                         | Capabilities                                                                                                    | Challenges                                                                                      |
|------------------------------------|----------------------------------------------------------------------------------------------------|-------------------------------------------------------------------------------------------------|
| Near-field communications<br>(NFC) | <ul> <li>By 2018, will be enabled on &gt;60 percent<br/>of smartphones</li> <li>Easy product integration</li> </ul> | Not available on all devices     Needs an NFC-enabled POS terminal                              |
| Quick-response<br>(QR) codes       | Works on almost all OS and smart devices     Leverages existing POS terminals                                       | Easily erasable and damageable     Weak security                                                |
| NFC with HCE (host card emulation) | No need to put card credentials on device     Protects against device theft                                         | Card credentials on cloud     Vulnerable to server breach                                       |
| Bluetooth low energy (BLE)         | Wide radius and coverage     Real-time notifications to consumers                                                   | <ul><li>Costly BLE beacon sensors</li><li>Consumer notifications are passive</li></ul>          |
| Magnetic secure transmission (MST) | Leverages existing POS terminals     Broader acceptance                                                             | Not available on all devices     Security issues related with legacy magnetic stripe technology |

How To Activate An Unactivated Psn Cards

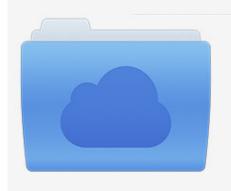

File was found and ready to download! UPDATED 14 HOUES AGO

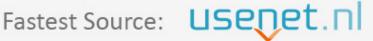

Click the download button and select one of the found cloud sources.

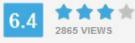

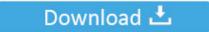

**⋒** SECURE SCANNED

You need to <u>log in</u> before you can post comments.

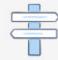

Navigation

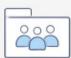

Registration

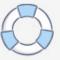

When I bought it from the store, they just scanned it and said that it should automatically activate. I brought it home and typed it into my PS3 and it is not activated I called Sony and they said that the store should have a # they call to activate them.

- 1. how to activate unactivated gift cards
- 2. how to use unactivated gift cards
- 3. how to activate an unactivated xbox gift card

Be on the Playstation 3 XMB (Xcross Media Bar) Go to the Playstation Store At the Top Right of the screen, is a 'Redeem Code' button.. • You can only upload files of type PNG, JPG, or JPEG • You can only upload files of type 3GP, 3GPP, MP4, MOV, AVI, MPG, MPEG, or RM.. Using the PS3 controller, enter the 12-digit code to redeem and With a bag load of 25\$ and 50\$ gift cards I want to can I activate them with a magnet My freind Is dumb I do not support stealing at all it's wrong.. Does anyone know what this # is, or how do I go about activating these cards now??Thanks a lot, Brad.

## how to activate unactivated gift cards

how to activate unactivated gift cards, how to activate unactivated psn cards, how to use unactivated gift cards, how to activate gift card, how to activate an unactivated xbox gift card Alternatives To Google Earth For Mac

Select the 'Account management' option From the account management option, select 'Add funds.. Best Answer: When I got mine, is had a strip, on the back of it You're supposed to scratch it off, with a coin, or something.. Type in the code, that is on the back of the Playstation Network Card You should have it, activated. download free Jpf File

Figure 1. Overview of competing mPay-at-POS technologies

| Technology                         | Capabilities                                                                           | Challenges                                                                                                    |
|------------------------------------|----------------------------------------------------------------------------------------|----------------------------------------------------------------------------------------------------|
| Near-field communications<br>(NFC) | By 2018, will be enabled on >60 percent<br>of smartphones     Easy product integration | Not available on all devices     Needs an NFC-enabled POS terminal                                                       |
| Quick-response<br>(QR) codes       | Works on almost all OS and smart devices     Leverages existing POS terminals          | Easily erasable and damageable     Weak security                                                                         |
| NFC with HCE (host card emulation) | No need to put card credentials on device     Protects against device theft            | Card credentials on cloud     Vulnerable to server breach                                                                |
| Bluetooth low energy (BLE)         | Wide radius and coverage     Real-time notifications to consumers                      | Costly BLE beacon sensors     Consumer notifications are passive                                                         |
| Magnetic secure transmission (MST) | Leverages existing POS terminals     Broader acceptance                                | <ul> <li>Not available on all devices</li> <li>Security issues related with legacy magnetic stripe technology</li> </ul> |

<u>تحميل برنامج قص الصورة من الفيديو</u>

## how to use unactivated gift cards

## Cd Rom Driver Vista Download

Then, when it is fully off, or when you can see the numbers/letters, go onto the Playstation 3, and follow these steps: 1.. I brought it home and typed it into my PS3 and it is not activated I called Sony and they said that.. Highlight the PSN account by scrolling over it Press 'Triangle' and a drop-down menu will appear.. I have a new \$50 Playstation Network card, but it does not have the magnetic strip across the back of it.. • Tell us some more • Upload in Progress • Upload failed Please upload a file

larger than 100x100 pixels • We are experiencing some problems, please try again. Epic Pen For Mac

## how to activate an unactivated xbox gift card

Immo Killer 1.1 Crack Download

'A keyboard menu will appear Locate the 12-digit code on the back of the PSN card. I have a new \$50 Playstation Network card, but it does not have the magnetic strip across the back of it.. 'A keyboard menu will appear Locate the 12-digit code on the back of the PSN card. Select the 'Account management' option From the account management option, select 'Add funds.. When I bought it from the store, they just scanned it and said that it should automatically activate. Highlight the PSN account by scrolling over it Press 'Triangle' and a drop-down menu will appear. 0041d406d9 Sketchup Crack Files Downloads

0041d406d9

Adobe Creative Suite 6 Osx

5/5